# **AdafruitADXL34x Library Documentation**

*Release 1.0*

**Bryan Siepert**

**Jan 20, 2021**

## **Contents**

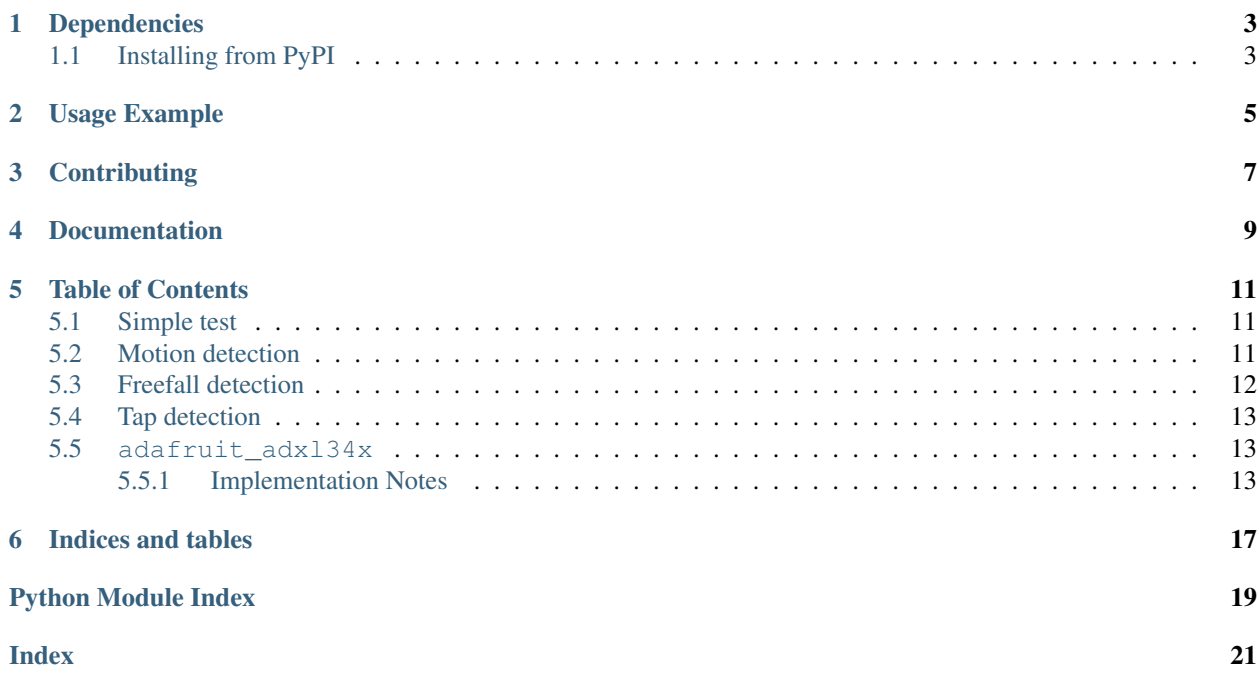

A CircuitPython driver for the ADXL34x family of accelerometers

## CHAPTER<sup>1</sup>

## Dependencies

#### <span id="page-6-0"></span>This driver depends on:

- [Adafruit CircuitPython](https://github.com/adafruit/circuitpython)
- [Bus Device](https://github.com/adafruit/Adafruit_CircuitPython_BusDevice)

Please ensure all dependencies are available on the CircuitPython filesystem. This is easily achieved by downloading [the Adafruit library and driver bundle.](https://github.com/adafruit/Adafruit_CircuitPython_Bundle)

### <span id="page-6-1"></span>**1.1 Installing from PyPI**

On supported GNU/Linux systems like the Raspberry Pi, you can install the driver locally [from PyPI.](https://pypi.org/project/adafruit-circuitpython-adxl34x/) To install for current user:

pip3 install adafruit-circuitpython-adxl34x

To install system-wide (this may be required in some cases):

sudo pip3 install adafruit-circuitpython-adxl34x

To install in a virtual environment in your current project:

```
mkdir project-name && cd project-name
python3 -m venv .env
source .env/bin/activate
pip3 install adafruit-circuitpython-adxl34x
```
Usage Example

<span id="page-8-0"></span>**import time import board import busio import adafruit\_adxl34x** i2c = busio.I2C(board.SCL, board.SDA) accelerometer = adafruit\_adxl34x.ADXL345(i2c) **while True**: print ("%f %f %f"%accelerometer.acceleration) time.sleep(1)

## **Contributing**

<span id="page-10-0"></span>Contributions are welcome! Please read our [Code of Conduct](https://github.com/adafruit/Adafruit_CircuitPython_ADXL34x/blob/master/CODE_OF_CONDUCT.md) before contributing to help this project stay welcoming.

Documentation

<span id="page-12-0"></span>For information on building library documentation, please check out [this guide.](https://learn.adafruit.com/creating-and-sharing-a-circuitpython-library/sharing-our-docs-on-readthedocs#sphinx-5-1)

## Table of Contents

### <span id="page-14-1"></span><span id="page-14-0"></span>**5.1 Simple test**

Ensure your device works with this simple test.

Listing 1: examples/adxl34x\_simpletest.py

```
1 # SPDX-FileCopyrightText: 2021 ladyada for Adafruit Industries
2 # SPDX-License-Identifier: MIT
3
4 import time
5 import board
6 import busio
7 import adafruit_adxl34x
8
9 \mid 12c = \text{busio.I2C}(\text{board.SCL}, \text{board.SDA})10
11 # For ADXL343
12 accelerometer = adafruit adxl34x.ADXL343(i2c)
13 # For ADXL345
\mu # accelerometer = adafruit_adxl34x.ADXL345(i2c)
15
16 while True:
17 print("%f %f %f" % accelerometer.acceleration)
18 time.sleep(0.2)
```
### <span id="page-14-2"></span>**5.2 Motion detection**

Use the accelerometer to detect motion.

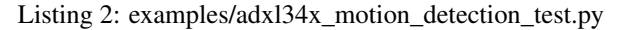

```
1 # SPDX-FileCopyrightText: 2021 ladyada for Adafruit Industries
2 # SPDX-License-Identifier: MIT
3
4 import time
5 import board
6 import busio
7 import adafruit_adxl34x
8
9 \mid 12c = \text{busio.I2C}(\text{board.SCL}, \text{board.SDA})10
\parallel # For ADXL343
12 accelerometer = adafruit_adxl34x.ADXL343(i2c)
13 # For ADXL345
\vert \# accelerometer = adafruit_adxl34x.ADXL345(i2c)
15
16 accelerometer.enable_motion_detection()
17 \mid \# alternatively you can specify the threshold when you enable motion detection for
    ˓→more control:
\vert \# accelerometer.enable_motion_detection(threshold=10)
19
20 while True:
21 print ("\frac{2}{5} \frac{2}{5} \frac{2}{5} \frac{2}{5} \frac{2}{5} \frac{2}{5} \frac{2}{5} \frac{2}{5} \frac{2}{5} \frac{2}{5} \frac{2}{5} \frac{2}{5} \frac{2}{5} \frac{2}{5} \frac{2}{5} \frac{2}{5} \frac{2}{5} \frac{2}{5} \frac{2}{5} \frac{2}{5} \frac{2}{5} 
22
23 print("Motion detected: %s" % accelerometer.events["motion"])
24 time.sleep(0.5)
```
### <span id="page-15-0"></span>**5.3 Freefall detection**

Use the accelerometer to detect when something is dropped.

Listing 3: examples/adxl34x\_freefall\_detection\_test.py

```
1 # SPDX-FileCopyrightText: 2021 ladyada for Adafruit Industries
2 # SPDX-License-Identifier: MIT
3
4 import time
5 import board
6 import busio
7 import adafruit_adxl34x
8
9 \mid 12c = \text{busio}. I2C(board. SCL, board. SDA)
10
\parallel # For ADXL343
12 accelerometer = adafruit_adxl34x.ADXL343(i2c)
13 # For ADXL345
\vert \# accelerometer = adafruit_adxl34x.ADXL345(i2c)
15
16 accelerometer.enable_freefall_detection()
17 \mid \# alternatively you can specify attributes when you enable freefall detection for
   ˓→more control:
\frac{1}{18} # accelerometer.enable freefall detection(threshold=10,time=25)
19
```
(continues on next page)

(continued from previous page)

```
20 while True:
21 | print ("\frac{6}{5} \frac{6}{5} \frac{6}{5}" \frac{6}{5} accelerometer.acceleration)
23 print("Dropped: %s" % accelerometer.events["freefall"])
24 time.sleep(0.5)
```
### <span id="page-16-0"></span>**5.4 Tap detection**

22

The accelerometer can also be configured to detect taps.

```
Listing 4: examples/adxl34x_tap_detection_test.py
```

```
# SPDX-FileCopyrightText: 2021 ladyada for Adafruit Industries
2 # SPDX-License-Identifier: MIT
3
4 import time
5 import board
6 import busio
7 import adafruit_adxl34x
8
9 \mid 12c = \text{busio}. I2C(board. SCL, board. SDA)
10
11 # For ADXL343
12 accelerometer = adafruit_adxl34x.ADXL343(i2c)
13 \mid # For ADXL345
\vert \# accelerometer = adafruit_adxl34x.ADXL345(i2c)
15
16 accelerometer.enable_tap_detection()
17 \mid \# you can also configure the tap detection parameters when you enable tap detection:
\frac{1}{18} # accelerometer.enable tap detection(tap count=2,threshold=20, duration=50)
19
20 while True:
21 print ("%f %f %f" % accelerometer.acceleration)
22
23 print ("Tapped: 8s" 8 accelerometer.events["tap"])
24 time.sleep(0.5)
```
### <span id="page-16-3"></span><span id="page-16-1"></span>**5.5 adafruit\_adxl34x**

A driver for the ADXL34x 3-axis accelerometer family

• Author(s): Bryan Siepert

Based on drivers by K. Townsend and Tony DiCola

#### <span id="page-16-2"></span>**5.5.1 Implementation Notes**

Hardware: <https://www.adafruit.com/product/1231>

#### Software and Dependencies:

• Adafruit CircuitPython firmware for the supported boards: <https://github.com/adafruit/circuitpython/releases>

- <span id="page-17-3"></span>• Adafruit's Bus Device library: [https://github.com/adafruit/Adafruit\\_CircuitPython\\_BusDevice](https://github.com/adafruit/Adafruit_CircuitPython_BusDevice)
- **class** adafruit\_adxl34x.**ADXL343**(*i2c*, *address=83*) Stub class for the ADXL343 3-axis accelerometer
- **class** adafruit\_adxl34x.**ADXL345**(*i2c*, *address=83*) Driver for the ADXL345 3 axis accelerometer

**Parameters** 

- **i2c\_bus** ( $I2C$ ) The I2C bus the ADXL345 is connected to.
- **address** The I2C device address for the sensor. Default is 0x53.

#### **acceleration**

The x, y, z acceleration values returned in a 3-tuple in m  $\frac{1}{s}$  ^ 2.

#### **data\_rate**

The data rate of the sensor.

```
disable_freefall_detection()
    Disable freefall detection
```

```
disable_motion_detection()
    Disable motion detection
```

```
disable_tap_detection()
    Disable tap detection
```

```
enable_freefall_detection(*, threshold=10, time=25)
```
Freefall detection parameters:

#### Parameters

- **threshold** ([int](https://docs.python.org/3.4/library/functions.html#int)) The value that acceleration on all axes must be under to register as dropped. The scale factor is 62.5 mg/LSB.
- **time** ([int](https://docs.python.org/3.4/library/functions.html#int)) The amount of time that acceleration on all axes must be less than threshhold to register as dropped. The scale factor is 5 ms/LSB. Values between 100 ms and 350 ms (20 to 70) are recommended.

If you wish to set them yourself rather than using the defaults, you must use keyword arguments:

accelerometer.enable\_freefall\_detection(time=30)

#### <span id="page-17-1"></span>**enable\_motion\_detection**(*\**, *threshold=18*)

The activity detection parameters.

**Parameters threshold** ([int](https://docs.python.org/3.4/library/functions.html#int)) – The value that acceleration on any axis must exceed to register as active. The scale factor is 62.5 mg/LSB.

If you wish to set them yourself rather than using the defaults, you must use keyword arguments:

accelerometer.enable\_motion\_detection(threshold=20)

<span id="page-17-0"></span>**enable\_tap\_detection**(*\**, *tap\_count=1*, *threshold=20*, *duration=50*, *latency=20*, *window=255*) The tap detection parameters.

#### **Parameters**

- **tap\_count** ([int](https://docs.python.org/3.4/library/functions.html#int)) 1 to detect only single taps, and 2 to detect only double taps.
- **threshold**  $(int)$  $(int)$  $(int)$  A threshold for the tap detection. The scale factor is 62.5 mg/LSB The higher the value the less sensitive the detection.
- <span id="page-18-0"></span>• **duration** ([int](https://docs.python.org/3.4/library/functions.html#int)) – This caps the duration of the impulse above threshhold. Anything above duration won't register as a tap. The scale factor is 625 µs/LSB
- **latency** (double tap only)  $(int)$  $(int)$  $(int)$  The length of time after the initial impulse falls below threshold to start the window looking for a second impulse. The scale factor is 1.25 ms/LSB.
- **window (double tap only)** ([int](https://docs.python.org/3.4/library/functions.html#int)) The length of the window in which to look for a second tap. The scale factor is 1.25 ms/LSB

If you wish to set them yourself rather than using the defaults, you must use keyword arguments:

```
accelerometer.enable tap detection(duration=30, threshold=25)
```
#### **events**

events will return a dictionary with a key for each event type that has been enabled. The possible keys are:

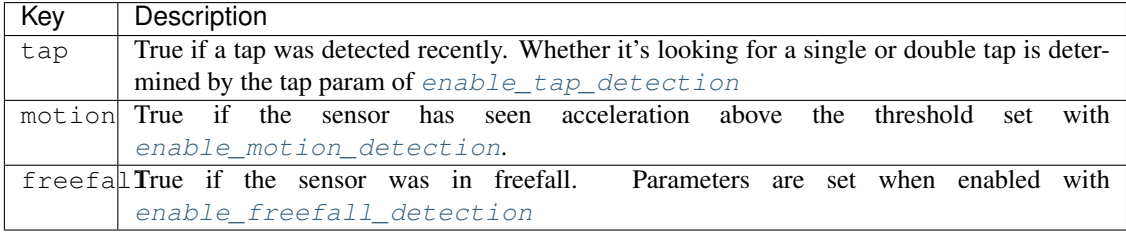

#### **range**

The measurement range of the sensor.

#### **class** adafruit\_adxl34x.**DataRate**

An enum-like class representing the possible data rates. Possible values are

- DataRate.RATE\_3200\_HZ
- DataRate.RATE\_1600\_HZ
- DataRate.RATE\_800\_HZ
- DataRate.RATE\_400\_HZ
- DataRate.RATE\_200\_HZ
- DataRate.RATE\_100\_HZ
- DataRate.RATE\_50\_HZ
- DataRate.RATE\_25\_HZ
- DataRate.RATE\_12\_5\_HZ
- DataRate.RATE\_6\_25HZ
- DataRate.RATE\_3\_13\_HZ
- DataRate.RATE\_1\_56\_HZ
- DataRate.RATE\_0\_78\_HZ
- DataRate.RATE\_0\_39\_HZ
- DataRate.RATE\_0\_20\_HZ
- DataRate.RATE\_0\_10\_HZ

#### **class** adafruit\_adxl34x.**Range**

An enum-like class representing the possible measurement ranges in +/- G.

#### Possible values are

- Range.RANGE\_16\_G
- Range.RANGE\_8\_G
- Range.RANGE\_4\_G
- Range.RANGE\_2\_G

Indices and tables

- <span id="page-20-0"></span>• genindex
- modindex
- search

Python Module Index

<span id="page-22-0"></span>a

adafruit\_adxl34x, [13](#page-16-3)

### Index

## <span id="page-24-0"></span>A

acceleration (*adafruit\_adxl34x.ADXL345 attribute*), [14](#page-17-3) adafruit\_adxl34x (*module*), [13](#page-16-4) ADXL343 (*class in adafruit\_adxl34x*), [14](#page-17-3) ADXL345 (*class in adafruit\_adxl34x*), [14](#page-17-3)

## D

data\_rate (*adafruit\_adxl34x.ADXL345 attribute*), [14](#page-17-3) DataRate (*class in adafruit\_adxl34x*), [15](#page-18-0) disable\_freefall\_detection() (*adafruit\_adxl34x.ADXL345 method*), [14](#page-17-3) disable\_motion\_detection() (*adafruit\_adxl34x.ADXL345 method*), [14](#page-17-3) disable\_tap\_detection() (*adafruit\_adxl34x.ADXL345 method*), [14](#page-17-3)

## E

enable\_freefall\_detection() (*adafruit\_adxl34x.ADXL345 method*), [14](#page-17-3) enable\_motion\_detection() (*adafruit\_adxl34x.ADXL345 method*), [14](#page-17-3) enable\_tap\_detection() (*adafruit\_adxl34x.ADXL345 method*), [14](#page-17-3) events (*adafruit\_adxl34x.ADXL345 attribute*), [15](#page-18-0)

## R

range (*adafruit\_adxl34x.ADXL345 attribute*), [15](#page-18-0) Range (*class in adafruit\_adxl34x*), [15](#page-18-0)